# **lima Documentation**

Release 0.3.1

**Bernhard Weitzhofer** 

## Contents

| 1  | lima   | at a Glance             | 3  |
|----|--------|-------------------------|----|
| 2  | Key l  | Features                | 5  |
| 3  | Docu   | umentation              | 7  |
|    | 3.1    | Installation            | 7  |
|    | 3.2    | First Steps             |    |
|    | 3.3    | Working with Schemas    | 8  |
|    | 3.4    | A closer Look at Fields | 13 |
|    | 3.5    | Nested Data             | 16 |
|    | 3.6    | Advanced Topics         | 20 |
|    | 3.7    | The lima API            | 21 |
|    | 3.8    | Project Info            | 29 |
|    | 3.9    | Changelog               | 30 |
|    | 3.10   | License                 |    |
| Ру | thon N | Module Index            | 33 |

**lima** takes arbitrary Python objects and converts them into data structures native to Python. The result can easily be serialized into JSON, XML, and all sorts of other things. lima is Free Software, lightweight and fast.

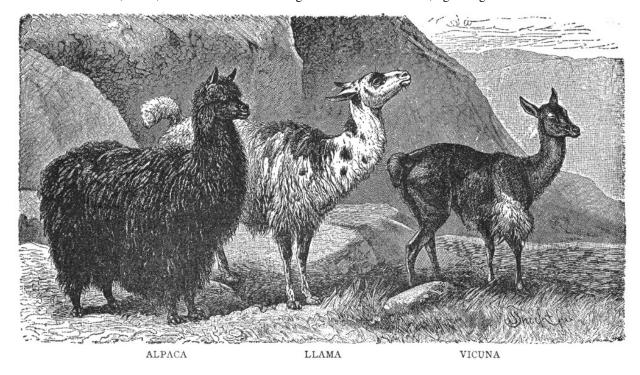

Contents 1

2 Contents

## CHAPTER 1

# lima at a Glance

```
import datetime
import lima

# a model

class Book:
    def __init__(self, title, date_published):
        self.title = title
        self.date_published = date_published

# a marshalling schema

class BookSchema(lima.Schema):
    title = lima.fields.String()
    published = lima.fields.Date(attr='date_published')

book = Book('The Old Man and the Sea', datetime.date(1952, 9, 1))
schema = BookSchema()
schema.dump(book)
# {'published': '1952-09-01', 'title': 'The Old Man and the Sea'}
```

# **Key Features**

Lightweight lima has only a few hundred SLOC. lima has no external dependencies.

**Fast** lima tries to be as fast as possible while still remaining pure Python 3.

Well documented lima has a comprehensive tutorial and more than one line of docstring per line of Python code.

**Free** lima is Free Software, licensed under the terms of the *MIT license*.

## **Documentation**

## 3.1 Installation

The recommended way to install lima is via pip.

Just make sure you have at least Python 3.3 and a matching version of pip available and installing lima becomes a one-liner:

```
$ pip install lima
```

Most of the time it's also a good idea to do this in an isolated virtual environment.

Starting with version 3.4, Python handles all of this (creation of virtual environments, ensuring the availability of pip) out of the box:

```
$ python3 -m venv /path/to/my_venv
$ source /path/to/my_venv/bin/activate
(my_venv) $ pip install lima
```

If you should run into trouble, the Tutorial on Installing Distributions from the Python Packaging User Guide might be helpful.

# 3.2 First Steps

lima tries to be lean, consistent, and easy to learn. Assuming you already have *installed* lima, this section should help you getting started.

**Note:** Throughout this documentation, the terms *marshalling* and *serialization* will be used synonymously.

## 3.2.1 A simple Example

Let's say we want to expose our data to the world via a web API and we've chosen JSON as our preferred serialization format. We have defined a data model in the ORM of our choice. It might behave something like this:

#### class Person:

```
def __init__(self, first_name, last_name, date_of_birth):
    self.first_name = first_name
    self.last_name = last_name
    self.date_of_birth = date_of_birth
```

from lima import fields, Schema

Our person objects look like this:

```
import datetime
person = Person('Ernest', 'Hemingway', datetime.date(1899, 7, 21))
```

If we want to serialize such person objects, we can't just feed them to Python's json.dumps () function: per default it only knows how to deal with a very basic set of data types.

Here's where lima comes in: Defining an appropriate Schema, we can convert person objects into data structures accepted by json.dumps().

```
class PersonSchema (Schema):
    first_name = fields.String()
    last_name = fields.String()
    date_of_birth = fields.Date()

schema = PersonSchema()
serialized = schema.dump(person)
# {'date_of_birth': '1899-07-21',
# 'first_name': 'Ernest',
# 'last_name': 'Hemingway'}

... and to conclude our example:
import json
json.dumps(serialized)
# '{"last_name": "Hemingway", "date_of_birth": "1899-07-21", ...
```

## 3.2.2 First Steps Recap

- You now know how to do basic marshalling (Create a schema class with appropriate fields. Create a schema object. Pass the object(s) to marshal to the schema object's dump () method.
- You now know how to get JSON for arbitrary objects (pass the result of a schema object's dump () method to json.dumps()).

# 3.3 Working with Schemas

Schemas collect fields for object serialization.

## 3.3.1 Defining Schemas

We already know how to define schemas: subclass lima. Schema (the shortcut for lima. schema. Schema) and add fields as class attributes.

But there's more to schemas than this. First of all – schemas are composible:

```
from lima import Schema, fields

class PersonSchema(Schema):
    first_name = fields.String()
    last_name = fields.String()
```

```
class AccountSchema(Schema):
    login = fields.String()
    password_hash = fields.String()

class UserSchema(PersonSchema, AccountSchema):
    pass

list(UserSchema.__fields__)
# ['first_name', 'last_name', 'login', 'password_hash']
```

Secondly, it's possible to *remove* fields from subclasses that are present in superclasses. This is done by setting a special class attribute \_\_lima\_args\_\_ like so:

```
class UserProfileSchema (UserSchema):
    __lima_args__ = {'exclude': ['last_name', 'password_hash']}
list(UserProfileSchema.__fields__)
# ['first_name', 'login']
```

If there's only one field to exclude, you don't have to put its name inside a list - lima does that for you:

```
class NoLastNameSchema (UserSchema):
    __lima_args__ = {'exclude': 'last_name'} # string instead of list
list(NoLastNameSchema.__fields__)
# ['first_name', 'login', 'password_hash']
```

If, on the other hand, there are lots of fields to exclude, you *could* provide \_\_lima\_args\_\_['only'] (Note that "exclude" and "only" are mutually exclusive):

```
class JustNameSchema (UserSchema):
    __lima_args__ = {'only': ['first_name', 'last_name']}
list(JustNameSchema.__fields__)
# ['first_name', 'last_name']
```

**Warning:** Having to provide "only" on Schema definition hints at bad design - why would you add a lot of fields just to remove them quickly afterwards? Have a look at *Schema Objects* for the preferred way to selectively remove fields.

And finally, we can't just *exclude* fields, we can *include* them too. So here is a user schema with fields provided via \_\_lima\_args\_\_:

```
class UserSchema (Schema):
    __lima_args__ = {
        'include': {
            'first_name': fields.String(),
            'last_name': fields.String(),
            'login': fields.String(),
            'password_hash': fields.String()
        }
}

list (UserSchema.__fields__)
# ['password_hash', 'last_name', 'first_name', 'login']
```

**Note:** It's possible to mix and match all those features to your heart's content. lima tries to fail early if something doesn't add up (remember, "exclude" and "only" are mutually exclusive).

**Note:** The inheritance and precedence rules for fields are intuitive, but should there ever arise the need for clarification, you can read about how a schema's fields are determined in the documentation of lima.schema.SchemaMeta.

## 3.3.2 Schema Objects

Up until now we only ever needed a single instance of a schema class to marshal the fields defined in this class. But schema objects can do more.

Providing the keyword-only argument exclude, we may exclude certain fields from being serialized.

#### **Keyword-only arguments**

Keyword-only arguments can be recognized by their position in a method/function signature: Every argument coming after the varargs argument like \*args (or after a single \*) is a keyword-only argument.

A function that is defined as def foo( $\star$ , x, y): pass *must* be called like this: foo(x=1, y=2); calling foo(1, 2) will raise a TypeError.

It is the author's opinion that enforcing keyword arguments in the right places makes the resulting code more readable.

For more information about keyword-only arguments, see PEP 3102

```
import datetime
from lima import Schema, fields
# again, our model
class Person:
    def __init__(self, first_name, last_name, birthday):
        self.first_name = first_name
        self.last_name = last_name
        self.birthday = birthday
# again, our schema
class PersonSchema (Schema) :
    first_name = fields.String()
    last_name = fields.String()
    date_of_birth = fields.Date(attr='birthday')
# again, our person
person = Person('Ernest', 'Hemingway', datetime.date(1899, 7, 21))
# as before, for reference
person_schema = PersonSchema()
person_schema.dump(person)
# {'date_of_birth': '1899-07-21',
  'first_name': 'Ernest',
# 'last_name': 'Hemingway'}
birthday_schema = PersonSchema(exclude=['first_name', 'last_name'])
birthday_schema.dump(person)
# {'date_of_birth': '1899-07-21'}
```

The same thing can be achieved via the only keyword-only argument:

```
birthday_schema = PersonSchema(only='date_of_birth')
birthday_schema.dump(person)
# {'date_of_birth': '1899-07-21'}
```

You may have already guessed: both exclude and only take lists of field names as well as simple strings for a single field name – just like \_\_lima\_args\_\_['exclude'] and \_\_lima\_args\_\_['only'].

For some use cases, exclude and only save the need to define lots of almost similar schema classes.

You *could* also include fields on schema object creation time:

```
getter = lambda o: '{}, {}'.format(o.last_name, o.first_name)
schema = PersonSchema(include={'sort_name': fields.String(get=getter)})
schema.dump(person)
# {'date_of_birth': '1899-07-21',
# 'first_name': 'Ernest',
# 'last_name': 'Hemingway',
# 'sort_name': 'Hemingway, Ernest'}
```

Warning: Having to provide include on Schema object creation hints at bad design - why not just include the fields in the Schema itself?

#### 3.3.3 Field Order

Lima marshals objects to dictionaries. Field order doesn't matter. Unless you want it to:

```
person_schema = PersonSchema(ordered=True)
person_schema.dump(person)
# OrderedDict([
# ('first_name', 'Ernest'),
# ('last_name', 'Hemingway'),
# ('date_of_birth', '1899-07-21')])
# ])
```

Just provide the keyword-only argument ordered=True to a schema's constructor, and the resulting instance will dump ordered dictionaries.

The order of the resulting key-value-pairs reflects the order in which the fields were defined at schema definition time.

If you use \_\_lima\_args\_\_['include'], make sure to provide an instance of collections.OrderedDict if you care about the order of those fields as well.

Fields specified via \_\_lima\_args\_\_['include'] are inserted at the position of the \_\_lima\_args\_\_ class attribute in the Schema class. Here is a more complex example:

```
('five', fields.String())
}
six = fields.String()
bar_schema = BarSchema(ordered=True)
```

bar\_schema will dump ordered dictionaries with keys ordered from one to six.

**Note:** For the exact rules on how a complex schema's fields are going to be ordered, see lima.schema.SchemaMeta or have a look at the source code.

## 3.3.4 Marshalling Collections

Consider this:

```
persons = [
    Person('Ernest', 'Hemingway', datetime.date(1899, 7, 21)),
    Person('Virginia', 'Woolf', datetime.date(1882, 1, 25)),
    Person('Stefan', 'Zweig', datetime.date(1881, 11, 28)),
]
```

Instead of looping over this collection ourselves, we can ask the schema object to do this for us - either for a single call (by specifying many=True to the dump () method), or for every call of dump () (by specifying many=True to the schema's constructor):

```
person_schema = PersonSchema(only='last_name')
person_schema.dump(persons, many=True)
# [{'last_name': 'Hemingway'},
# {'last_name': 'Woolf'},
# {'last_name': 'Zweig'}]

many_persons_schema = PersonSchema(only='last_name', many=True)
many_persons_schema.dump(persons)
# [{'last_name': 'Hemingway'},
# {'last_name': 'Woolf'},
# {'last_name': 'Zweig'}]
```

## 3.3.5 Schema Recap

- You now know how to compose bigger schemas from smaller ones (inheritance of schema classes).
- You know how to exclude certain fields from schemas (\_\_lima\_args\_\_['exclude']).
- You know three different ways to add fields to schemas (class attributes, \_\_lima\_args\_\_['include'] and inheriting from other schemas).
- You can fine-tune what gets dumped by a schema object (only and exclude keyword-only arguments)
- You can dump ordered dictionaries (ordered=True) and you can serialize collections of objects (many=True).

## 3.4 A closer Look at Fields

Fields are the basic building blocks of a Schema. Even though lima fields follow only the most basic protocol, they are rather powerful.

## 3.4.1 How a Field gets its Data

The PersonSchema from the last chapter contains three field objects named *first\_name*, *last\_name* and *date\_of\_birth*. These get their data from a person object's attributes of the same name. But what if those attributes were named differently?

### **Data from arbitrary Object Attributes**

Let's say our model doesn't have an attribute date\_of\_birth but an attribute birthday instead.

To get the data for our date\_of\_birth field from the model's birthday attribute, we have to tell the field by supplying the attribute name via the attr argument:

```
import datetime
from lima import Schema, fields
class Person:
    def __init__(self, first_name, last_name, birthday):
        self.first_name = first_name
        self.last_name = last_name
        self.birthday = birthday
person = Person('Ernest', 'Hemingway', datetime.date(1899, 7, 21))
class PersonSchema (Schema) :
    first_name = fields.String()
    last_name = fields.String()
    date_of_birth = fields.Date(attr='birthday')
schema = PersonSchema()
schema.dump(person)
# {'date_of_birth': '1899-07-21',
  'first_name': 'Ernest',
# 'last_name': 'Hemingway'}
```

#### **Data derived by differnt Means**

Providing attr is the preferred way to deal with attribute names differing from field names, but attr is not always enough. What if we can't get the information we need from a single attribute? Here *getters* come in handy.

A getter in this context is a callable that takes an object (in our case: a person object) and returns the value we're interested in. We tell a field about the getter via the get parameter:

```
def sort_name_getter(obj):
    return '{}, {}'.format(obj.last_name, obj.first_name)

class PersonSchema(Schema):
    first_name = fields.String()
    last_name = fields.String()
```

```
sort_name = fields.String(get=sort_name_getter)
date_of_birth = fields.Date(attr='birthday')

schema = PersonSchema()
schema.dump(person)
# {'date_of_birth': '1899-07-21',
# 'first_name': 'Ernest',
# 'last_name': 'Hemingway'
# 'sort_name': 'Hemingway, Ernest'}
```

Note: For getters, lambda expressions come in handy. sort\_name could just as well have been defined like this:

```
sort_name = fields.String(
    get=lambda obj: '{}, {}'.format(obj.last_name, obj.first_name)
)
```

#### **Constant Field Values**

Sometimes a field's data is always the same. For example, if a schema provides a field for type information, this field will most likely always have the same value.

To reflect this, we could provide a getter that always returns the same value (here, for example, the string 'https:/schema.org/Person'). But lima provides a better way to achieve the same result: Just provide the val parameter to a field's constructor:

```
class TypedPersonSchema(Schema):
    _type = fields.String(val='https://schema.org/Person')
    givenName = fields.String(attr='first_name')
    familyName = fields.String(attr='last_name')
    birthDate = fields.Date(attr='birthday')

schema = TypedPersonSchema()
schema.dump(person)
# {'_type': 'https://schema.org/Person',
# 'birthDate': '1899-07-21',
# 'familyName': 'Hemingway',
# 'givenName': 'Ernest'}
```

Note: It's not possible to provide None as a constant value using val - use a getter if you need to do this.

#### **On Field Parameters**

attr, get and val are mutually exclusive. See lima.fields.Field for more information on this topic.

## 3.4.2 How a Field presents its Data

If a field has a static method (or instance method) pack(), this method is used to present a field's data. (Otherwise the field's data is just passed through on marshalling. Some of the more basic built-in fields behave that way.)

So by implementing a pack () static method (or instance method), we can support marshalling of any data type we want:

```
from collections import namedtuple
from lima import fields, Schema
# a new data type
GeoPoint = namedtuple('GeoPoint', ['lat', 'long'])
# a field class for the new date type
class GeoPointField(fields.Field):
    @staticmethod
    def pack (val):
        ns = 'N' if val.lat > 0 else 'S'
        ew = 'E' if val.long > 0 else 'W'
        return '{}° {}, {}° {}'.format(val.lat, ns, val.long, ew)
# a model using the new data type
class Treasure:
    def __init__(self, name, location):
        self.name = name
        self.location = location
# a schema for that model
class TreasureSchema (Schema):
    name = fields.String()
    location = GeoPointField()
treasure = Treasure('The Amber Room', GeoPoint(lat=59.7161, long=30.3956))
schema = TreasureSchema()
schema.dump(treasure)
# {'location': '59.7161° N, 30.3956° E', 'name': 'The Amber Room'}
Or we can change how already supported data types are marshalled:
class FancyDate(fields.Date):
    @staticmethod
    def pack(val):
        return val.strftime('%A, the %d. of %B %Y')
class FancyPersonSchema (Schema):
    first_name = fields.String()
    last_name = fields.String()
    date_of_birth = FancyDate(attr='birthday')
schema = FancyPersonSchema()
schema.dump(person)
# {'date_of_birth': 'Friday, the 21. of July 1899',
  'first_name': 'Ernest',
# 'last_name': 'Hemingway'}
```

**Warning:** Make sure the result of your pack () methods is JSON serializable (or at least in a format accepted by the serializer of your target format).

Also, don't try to override an existing instance method with a static method. Have a look at the source if in doubt (currently only lima.fields.Nested implements pack () as an instance method.

#### 3.4.3 Data Validation

In short: There is none.

lima is opinionated in this regard. It assumes you have control over the data you want to serialize and have already validated it *before* putting it in your database.

But this doesn't mean it can't be done. You'll just have to do it yourself. The pack () method would be the place for this:

```
import re

class ValidEmailField(fields.String):
    @staticmethod
    def pack(val):
        if not re.match(r'[^@]+@[^@]+\.[^@]+', val):
            raise ValueError('Not an email address: {!r}'.format(val))
        return val
```

Note: If you need full-featured validation of your existing data at marshalling time, have a look at marshmallow.

## 3.4.4 Fields Recap

- You now know how it's determined where a field's data comes from. (from least to highest precedence: field name < attr < getter < constant field value.
- You know how a field presents its data (pack () method).
- You know how to support your own data types (subclass lima.fields.Field) and implement pack ()
- And you know how to change the marshalling of already supported data types (subclass the appropriate field class and override pack ())
- Also, you're able to implement data validation should the need arise (implement/override pack ()).

## 3.5 Nested Data

Most ORMs represent linked objects nested under an attribute of the linking object. As an example, lets model the relationship between a book and its author:

```
class Person:
    def __init__(self, first_name, last_name):
        self.first_name = first_name
        self.last_name = last_name

# A book links to its author via a nested Person object
class Book:
    def __init__(self, title, author=None):
        self.title = title
        self.author = author

person = Person('Ernest', 'Hemingway')
book = Book('The Old Man and the Sea')
book.author = person
```

## 3.5.1 One-way Relationships

Currently, this relationship is one way only: *From* a book *to* its author. The author doesn't know anything about books yet (well, in our model at least).

To serialize this construct, we have to tell lima that a Book object has a Person object nested inside, designated via the author attribute.

For this we use a field of type lima.fields.Nested and tell lima what data to expect by providing the schema parameter:

```
from lima import fields, Schema

class PersonSchema(Schema):
    first_name = fields.String()
    last_name = fields.String()

class BookSchema(Schema):
    title = fields.String()
    author = fields.Nested(schema=PersonSchema)

schema = BookSchema()
schema.dump(book)
# {'author': {'first_name': 'Ernest', 'last_name': 'Hemingway'},
# 'title': The Old Man and the Sea'}
```

Along with the mandatory keyword-only argument schema, lima.fields.Nested accepts the optional keyword-only-arguments we already know (attr or get). All other keyword arguments provided to lima.fields.Nested get passed through to the constructor of the nested schema. This allows us to do stuff like the following:

```
class BookSchema(Schema):
    title = fields.String()
    author = fields.Nested(schema=PersonSchema, only='last_name')
schema = BookSchema()
schema.dump(book)
# {'author': {'last_name': 'Hemingway'},
# 'title': The Old Man and the Sea'}
```

## 3.5.2 Two-way Relationships

If not only a book should link to its author, but an author should also link to his/her bestselling book, we can adapt our model like this:

```
# authors link to their bestselling book
class Author(Person):
    def __init__(self, first_name, last_name, bestseller=None):
        super().__init__(first_name, last_name)
        self.bestseller = bestseller

# books link to their authors
class Book:
    def __init__(self, title, author=None):
        self.title = title
        self.author = author

author = Author('Ernest', 'Hemingway')
book = Book('The Old Man and the Sea')
book.author = author
author.bestseller = book
```

If we want to construct schemas for models like this, we will have to adress two problems:

3.5. Nested Data 17

- 1. **Definition order:** If we define our AuthorSchema first, its bestseller attribute will have to reference a BookSchema but this doesn't exist yet, since we decided to define AuthorSchema first. If we decide to define BookSchema first instead, we run into the same problem with its author attribute.
- 2. **Recursion:** An author links to a book that links to an author that links to a book that links to an author that links to a book that links to an author that links to an author that links to an author RuntimeError: maximum recursion depth exceeded

lima makes it easy to deal with those problems:

To overcome the problem of recursion, just exclude the attribute on the other side that links back.

To overcome the problem of definition order, lima supports lazy evaluation of schemas. Just pass the *qualified name* (or the *fully module-qualified name*) of a schema class to lima.fields.Nested instead of the class itself:

```
class AuthorSchema (PersonSchema):
    bestseller = fields.Nested(schema='BookSchema', exclude='author')

class BookSchema (Schema):
    title = fields.String()
    author = fields.Nested(schema=AuthorSchema, exclude='bestseller')

author_schema = AuthorSchema()
author_schema.dump(author)

# {'first_name': 'Ernest',
    'last_name': 'Hemingway',
    'bestseller': {'title': The Old Man and the Sea'}

book_schema = BookSchema()
book_schema.dump(book)

# {'author': {'first_name': 'Ernest', 'last_name': 'Hemingway'},
    'title': The Old Man and the Sea'}
```

#### On class names

For referring to classes via their name, the lima documentation only ever talks about two different kinds of class names: the *qualified name* (*qualname* for short) and the *fully module-qualified name*:

The qualified name This is the value of the class's \_\_qualname\_\_ attribute. Most of the time, it's the same as the class's \_\_name\_\_ attribute (except if you define classes within classes or functions ...). If you define class Foo: pass at the top level of your module, the class's qualified name is simply *Foo*. Qualified names were introduced with Python 3.3 via PEP 3155

The fully module-qualified name This is the qualified name of the class prefixed with the full name of the module the class is defined in. If you define class Qux: pass within a class Baz (resulting in the qualified name Baz.Qux) at the top level of your foo.bar module, the class's fully module-qualified name is foo.bar.Baz.Qux.

**Warning:** If you define schemas in local namespaces (at function execution time), their names become meaningless outside of their local context. For example:

```
def make_schema():
    class FooSchema(Schema):
        foo = fields.String()
    return FooSchema

schemas = [make_schema() for i in range(1000)]
```

Which of those one thousend schemas would we refer to, would we try to link to a FooSchema by name? To avoid ambiguity, lima will refuse to link to schemas defined in local namespaces.

By the way, there's nothing stopping us from using the idioms we just learned for models that link to themselves - everything works as you'd expect:

```
class MarriedPerson(Person):
    def __init__(self, first_name, last_name, spouse=None):
        super().__init__(first_name, last_name)
        self.spouse = spouse

class MarriedPersonSchema(PersonSchema):
    spouse = fields.Nested(schema='MarriedPersonSchema', exclude='spouse')
```

## 3.5.3 One-to-many and many-to-many Relationships

Until now, we've only dealt with one-to-one relations. What about one-to-many and many-to-many relations? Those link to collections of objects.

We know the necessary building blocks already: Providing additional keyword arguments to lima.fields.Nested passes them through to the specified schema's constructor. And providing many=True to a schema's constructor will have the schema marshalling collections - so:

```
# authors link to their books now
class Author(Person):
    def __init__(self, first_name, last_name, books=None):
        super().__init__(first_name, last_name)
        self.books = books
author = Author('Virginia', 'Woolf')
author.books = [
    Book ('Mrs Dalloway', author),
    Book ('To the Lighthouse', author),
    Book('Orlando', author)
class AuthorSchema (PersonSchema):
   books = fields.Nested(schema='BookSchema', exclude='author', many=True)
class BookSchema (Schema) :
    title = fields.String()
    author = fields.Nested(schema=AuthorSchema, exclude='books')
schema = AuthorSchema()
schema.dump(author)
# {'books': [{'title': 'Mrs Dalloway'},
            { 'title': 'To the Lighthouse' },
            {'title': 'Orlando'}],
 'last_name': 'Woolf',
 'first_name': 'Virginia'}
```

# 3.5.4 Nested Data Recap

- You now know how to marshal nested objects (via a field of type lima.fields.Nested)
- You know about lazy evaluation of nested schemas and how to specify those via qualified and fully modulequalified names.
- You know how to implement two-way relationships between objects (pass exclude or only to the nested schema through lima.fields.Nested)

3.5. Nested Data 19

• You know how to marshal nested collections of objects (pass many=True to the nested schema through lima.fields.Nested)

# 3.6 Advanced Topics

#### 3.6.1 Automated Schema Definition

Validating ORM agnosticism for a moment, let's see how we could utilize \_\_lima\_args\_\_['include'] to create our Schema automatically.

We start with this SQLAlchemy model (skip this section if you don't want to install SQLAlchemy):

```
import sqlalchemy as sa
from sqlalchemy.ext.declarative import declarative_base
Base = declarative_base()

class Account(Base):
    __tablename__ = 'accounts'
    id = sa.Column(sa.Integer, primary_key=True)
    login = sa.Column(sa.String)
    password_hash = sa.Column(sa.String)
```

lima.fields defines a mapping lima.fields.TYPE\_MAPPING of some Python types to field classes. We can utilize this as follows:

```
from lima import fields

def fields_for_model(model):
    result = {}
    for name, col in model.__mapper__.columns.items():
        field_class = fields.TYPE_MAPPING[col.type.python_type]
        result[name] = field_class()
    return result
```

Defining lima schemas becomes a piece of cake now:

```
from lima import Schema

class AccountSchema(Schema):
    __lima_args__ = {'include': fields_for_model(Account)}

dict(AccountSchema.__fields__)

# {'id': <lima.fields.Integer at 0x...>,

# 'login': <lima.fields.String at 0x...>,

# 'password_hash': <lima.fields.String at 0x...>}
```

... and of course you still can manually add, exclude or inherit anything you like.

**Warning:** Neither lima.fields.TYPE\_MAPPING nor the available field classes are as exhaustive as they should be. Expect above code to fail on slightly exotic column types. There is still work to be done.

## 3.6.2 Field Name Mangling

Fields specified via \_\_lima\_args\_\_['include'] can have arbitrary names. Fields provided via class attributes have a drawback: class attribute names have to be valid Python identifiers.

lima implements a simple name mangling mechanism to allow the specification of some common non-Python-identifier field names (like JSON-LD's "@id") as class attributes.

The following table shows how name prefixes will be replaced by lima when specifying fields as class attributes (note that every one of those prefixes ends with a double underscore):

| name prefix | replacement           |  |
|-------------|-----------------------|--|
| 'at'        | ' @ '                 |  |
| 'dash'      | / _ /                 |  |
| 'dot'       | ' . '                 |  |
| 'hash'      | ' # '                 |  |
| 'plus'      | ' +'                  |  |
| 'nil'       | '' (the emtpy String) |  |

This enables us to do the following:

```
class FancyFieldNamesSchema(Schema):
    at__foo = fields.String(attr='foo')
    hash__bar = fields.String(attr='bar')
    nil__class = fields.String(attr='cls') # Python Keyword

list(FancyFieldNamesSchema.__fields__)
# ['@foo', '#bar', 'class']
```

**Note:** When using field names that aren't Python identifiers, lima obviously can't look for attributes with those same names, so make sure to specify explicitly how the data for these fields should be determined (see *How a Field gets its Data*).

Also, quotes in field names are currently not allowed in lima, regardless of how they are specified.

## 3.6.3 Advanced Topics Recap

- You are now able to create schemas automatically (\_\_lima\_args\_\_['include'] with some model-specific code).
- You can specify a field named '@context' as a schema class attribute (using field name mangling: 'at\_\_context').

## 3.7 The lima API

Please note that the lima API uses a relatively uncommon feature of Python 3: Keyword-only arguments.

#### **Keyword-only arguments**

Keyword-only arguments can be recognized by their position in a method/function signature: Every argument coming after the varargs argument like \*args (or after a single \*) is a keyword-only argument.

A function that is defined as def foo( $\star$ , x, y): pass *must* be called like this: foo(x=1, y=2); calling foo(1, 2) will raise a TypeError.

It is the author's opinion that enforcing keyword arguments in the right places makes the resulting code more readable.

3.7. The lima API

For more information about keyword-only arguments, see PEP 3102

## 3.7.1 lima.abc

Abstract base classes for fields and schemas.

#### class lima.abc.FieldABC

Abstract base class for fields.

Being an instance of FieldABC marks a class as a field for internal type checks. You can use this class to implement your own type checks as well.

**Note:** To create new fields, it's a better Idea to subclass lima.fields.Field directly instead of implementing FieldABC on your own.

#### class lima.abc.SchemaABC

Abstract base class for schemas.

Being an instance of SchemaABC marks a class as a schema for internal type checks. You can use this class to implement your own type checks as well.

**Note:** To create new schemas, it's a *way* better Idea to subclass lima.schema.Schema directly instead of implementing SchemaABC on your own.

#### 3.7.2 lima.exc

The lima exception hierarchy.

Note: Currently this module only holds Exceptions related to lima.registry, but this might change in the future.

#### exception lima.exc.AmbiguousClassNameError

Raised when asking for a class with an ambiguous name.

Usually this is the case if two or more classes of the same name were registered from within different modules, and afterwards a registry is asked for one of those classes without specifying the module in the class name.

#### exception lima.exc.ClassNotFoundError

Raised when a class was not found by a registry.

#### exception lima.exc.RegisterLocalClassError

Raised when trying to register a class defined in a local namespace.

### exception lima.exc.RegistryError

The base class for all registry-related exceptions.

### 3.7.3 lima.fields

Field classes and related code.

```
lima.fields.TYPE_MAPPING =dict(...)
```

dict() -> new empty dictionary dict(mapping) -> new dictionary initialized from a mapping object's

(key, value) pairs

**dict(iterable)** -> new dictionary initialized as if via:  $d = \{\}$  for k, v in iterable:

```
d[k] = v
```

dict(\*\*kwargs) -> new dictionary initialized with the name=value pairs in the keyword argument list. For example: dict(one=1, two=2)

lima.fields.type mapping =dict(...)

dict() -> new empty dictionary dict(mapping) -> new dictionary initialized from a mapping object's

(key, value) pairs

**dict(iterable)** -> **new dictionary initialized as if via:**  $d = \{\}$  for k, v in iterable:

$$d[k] = v$$

dict(\*\*kwargs) -> new dictionary initialized with the name=value pairs in the keyword argument list. For example: dict(one=1, two=2)

class lima.fields.Boolean(\*, attr=None, get=None, val=None)

A boolean field.

currently this class has no additional functionality compared to Field. Nevertheless it should be used over Field when referencing boolean values as an indicator for a field's type and to keep code future-proof.

class lima.fields.Date(\*, attr=None, get=None, val=None)

A date field.

static pack (val)

Return a string representation of val.

**Parameters** val – The :class: *datetime.date* object to convert.

**Returns** The ISO 8601-representation of val (YYYY-MM-DD).

class lima.fields.DateTime(\*, attr=None, get=None, val=None)

A DateTime field.

static pack (val)

Return a string representation of val.

**Parameters val** – The :class: *datetime.datetime* object to convert.

**Returns** The ISO 8601-representation of val (YYYY-MM-DD%HH:MM:SS.mmmmmm+HH:MM for datetime.datetime objects with Timezone information and microsecond precision).

class lima.fields.Field(\*, attr=None, get=None, val=None)

Base class for fields.

#### **Parameters**

- attr The optional name of the corresponding attribute.
- get An optional getter function accepting an object as its only parameter and returning the field value.
- val An optional constant value for the field.

New in version 0.3: The val parameter.

attr, get and val are mutually exclusive.

When a Field object ends up with two or more of the attributes attr, get and val regardless (because one or more of them are implemented at the class level for example), lima.schema.Schema.dump () tries to

3.7. The lima API

get the field's value in the following order: val takes precedence over get and get takes precedence over attr.

If a Field object ends up with none of these attributes (not at the instance and not at the class level), lima.schema.Schema.dump() tries to get the field's value by looking for an attribute of the same name as the field has within the corresponding lima.schema.Schema instance.

```
class lima.fields.Float (*, attr=None, get=None, val=None)
    A float field.
```

currently this class has no additional functionality compared to Field. Nevertheless it should be used over Field when referencing float values as an indicator for a field's type and to keep code future-proof.

```
class lima.fields.Integer(*, attr=None, get=None, val=None)
    An integer field.
```

currently this class has no additional functionality compared to Field. Nevertheless it should be used over Field when referencing integer values as an indicator for a field's type and to keep code future-proof.

```
class lima.fields.Nested(*, schema, attr=None, get=None, val=None, **kwargs)
    A Field referencing another object with it's respective schema.
```

#### **Parameters**

- schema The schema of the referenced object. This can be specified via a schema *object*, a schema *class* (that will get instantiated immediately) or the qualified *name* of a schema class (for when the named schema has not been defined at the time of the Nested object's creation). If two or more schema classes with the same name exist in different modules, the schema class name has to be fully module-qualified (see the *entry on class names* for clarification of these concepts). Schemas defined within a local namespace can not be referenced by name.
- attr The optional name of the corresponding attribute.
- **get** An optional getter function accepting an object as its only parameter and returning the field value.
- val An optional constant value for the field.
- **kwargs** Optional keyword arguments to pass to the :class: *Schema*'s constructor when the time has come to instance it. Must be empty if schema is a lima.schema.Schema object.

New in version 0.3: The val parameter.

Raises ValueError - If kwargs are specified even if schema is a lima.schema.Schema object.

#### Examples:

```
# refer to PersonSchema class
author = Nested(schema=PersonSchema)

# refer to PersonSchema class with additional params
artists = Nested(schema=PersonSchema, exclude='email', many=True)

# refer to PersonSchema object
author = Nested(schema=PersonSchema())

# refer to PersonSchema object with additional params
# (note that Nested() gets no kwargs)
artists = Nested(schema=PersonSchema(exclude='email', many=true))
```

```
# refer to PersonSchema per name
author = Nested(schema='PersonSchema')

# refer to PersonSchema per name with additional params
author = Nested(schema='PersonSchema', exclude='email', many=True)

# refer to PersonSchema per module-qualified name

# (in case of ambiguity)
author = Nested(schema='project.persons.PersonSchema')

# specify attr name as well
user = Nested(attr='login_user', schema=PersonSchema)

pack(val)
```

Return the output of the referenced object's schema's dump method.

If the referenced object's schema was specified by name at the Nested field's creation, this is the time when this schema is instantiated (this is done only once).

Parameters val – The nested object to convert.

Returns lima.schema.Schema's lima.schema.Schema.dump() method.

**Return type** The output of the referenced :class

```
class lima.fields.String(*, attr=None, get=None, val=None)
    A string field.
```

currently this class has no additional functionality compared to Field. Nevertheless it should be used over Field when referencing string values as an indicator for a field's type and to keep code future-proof.

## 3.7.4 lima.registry

Internal class registry.

**Warning:** For users of lima there should be no need to use anything within lima.registry directly. Name and contents of this module may change at any time without deprecation notice or upgrade path.

```
lima.registry.global_registry =lima.registry.Registry()
    A class registry.
class lima.registry.Registry
    A class registry.
    get (name)
        Get a registered class by its name and return it.
```

**Parameters name** – The name of the class to look up. Has to be either the class's qualified name or the class's fully module-qualified name in case two classes with the same qualified name from different modules were registered (see the *entry on class names* for clarification of these concepts). Schemas defined within a local namespace can not be referenced by name.

**Returns** The specified class.

#### Raises

• ClassNotFoundError - If the specified class could not be found (see lima.exc.ClassNotFoundError).

3.7. The lima API

• AmbiguousClassNameError — If more than one class was found. Usually this can be fixed by using a fully module-qualified class name (see lima.exc.AmbiguousClassNameError).

register (cls)

Register a class.

Parameters cls – The class to register. Must not have been defined in a local namespace.

**Raises** RegisterLocalClassError – In case cls is a class defined in a local namespace (see exc.RegisterLocalClassError).

#### 3.7.5 lima.schema

Schema class and related code.

class lima.schema (\*, exclude=None, only=None, include=None, ordered=False, many=False)
Base class for Schemas.

#### **Parameters**

- exclude An optional sequence of field names to be removed from the fields of the new Schema instance. If only one field is to be removed, it's ok to supply a simple string instead of a list containing only one string for exclude. exclude may not be specified together with only.
- only An optional sequence of the names of the only fields that shall remain for the new Schema instance. If just one field is to remain, it's ok to supply a simple string instead of a list containing only one string for only. only may not be specified together with exclude.
- **include** An optional mapping of field names to fields to additionally include in the new Schema instance. Think twice before using this option most of the time it's better to include fields at class level rather than at instance level.
- **ordered** An optional boolean indicating if the :meth: *Schema.dump* method should output collections.OrderedDict objects instead of simple dict objects. Defaults to False. This does not influence how nested fields are serialized.
- many An optional boolean indicating if the new Schema will be serializing single objects (many=False) or collections of objects (many=True) per default. This can later be overridden in the dump () Method.

New in version 0.3: The include parameter.

New in version 0.3: The ordered parameter.

Upon creation, each Schema object gets an internal mapping of field names to fields. This mapping starts out as a copy of the class's \_\_fields\_\_ attribute. (For an explanation on how this \_\_fields\_\_ attribute is determined, see SchemaMeta.)

Note that the fields themselves are not copied - changing the field of an instance would change this field for the other instances and classes referencing this field as well. In general it is *strongly* suggested to treat fields as immutable.

The internal field mapping is then modified as follows:

•If include was provided, fields specified therein are added (overriding any fields of the same name already present)

If the order of your fields is important, make sure that include is of type collections. OrderedDict or similar.

- •If exclude was provided, fields specified therein are removed.
- •If only was provided, *all but* the fields specified therein are removed (unless exclude was provided as well, in which case a ValueError is raised.)

Also upon creation, each Schema object gets an individually created dump function that aims to unroll most of the loops and to minimize the number of attribute lookups, resulting in a little speed gain on serialization.

Schema classes defined outside of local namespaces can be referenced by name (used by lima.fields.Nested).

dump (obj, \*, many=None)

Return a marshalled representation of obj.

#### **Parameters**

- **obj** The object (or collection of objects) to marshall.
- many Wether obj is a single object or a collection of objects. If many is None, the value of the instance's many attribute is used.

**Returns** A representation of obj in the form of a JSON-serializable dict (or collections.OrderedDict if the Schema was created with ordered==True), with each entry corresponding to one of the Schema's fields. (Or a list of such dicts in case a collection of objects was marshalled)

class lima.schema.SchemaMeta

Metaclass of Schema.

**Note:** The metaclass SchemaMeta is used internally to simplify the configuration of new Schema classes. For users of the library there should be no need to use SchemaMeta directly.

When defining a new Schema (sub)class, SchemaMeta makes sure that the new class has a class attribute \_\_fields\_\_ of type collections.OrderedDict containing the fields for the new Schema. \_\_fields\_\_ is determined like this:

•The \_\_fields\_\_ of all base classes are copied (with base classes specified first having precedence).

Note that the fields themselves are *not* copied - changing an inherited field would change this field for all base classes referencing this field as well. In general it is *strongly* suggested to treat fields as immutable.

- •Fields (Class variables of type lima.abc.FieldABC) are moved out of the class namespace and into \_\_fields\_\_, overriding any fields of the same name therein.
- •If present, the class attribute \_\_lima\_args\_\_ is removed from the class namespace and evaluated as follows:
  - -Fields specified via \_\_lima\_args\_\_['include'] (an optional mapping of field names to fields) are inserted into \_\_fields\_\_. overriding any fields of the same name therein.

If the order of your fields is important, make sure that \_\_lima\_args\_\_['include'] is of type collections.OrderedDict or similar.

New fields in \_\_lima\_args\_\_['include']\_\_ are inserted at the position where \_\_lima\_args\_\_ is specified in the class.

-Fields named in an optional sequence \_\_lima\_args\_\_['exclude'] are removed from \_\_fields\_\_. If only one field is to be removed, it's ok to supply a simple string instead of a list containing only one string. \_\_lima\_args\_\_['exclude'] may not be specified together with \_\_lima\_args\_\_['only'].

3.7. The lima API

-If in an optional sequence \_\_lima\_args\_\_['only'] is provided, *all but* the fields mentioned therein are removed from \_\_fields\_\_. If only one field is to remain, it's ok to supply a simple string instead of a list containing only one string. \_\_lima\_args\_\_['only'] may not be specified together with \_\_lima\_args\_\_['exclude'].

Think twice before using \_\_lima\_args\_\_['only'] - most of the time it's better to rethink your Schema than to remove a lot of fields that maybe shouldn't be there in the first place.

New in version 0.3: Support for \_\_lima\_args\_\_['only'].

SchemaMeta also makes sure the new Schema class is registered with the lima class registry lima.registry (at least if the Schema isn't defined inside a local namespace, where we wouldn't find it later on).

classmethod \_\_prepare\_\_ (metacls, name, bases)

Return an OrderedDict as the class namespace.

#### 3.7.6 lima.util

Internal utilities.

**Warning:** For users of lima there should be no need to use anything within lima.util directly. Name and contents of this module may change at any time without deprecation notice or upgrade path.

```
lima.util.complain_about (name)
```

A Context manager that makes every Exception about name

lima.util.ensure\_iterable(obj)

Raise TypeError if obj is not iterable.

lima.util.ensure\_mapping(obj)

Raise TypeError if obj is no mapping.

 $\verb|lima.util.ensure_only_instances_of| (collection, cls)$ 

Raise TypeError, if collection contains elements not of type cls.

lima.util.ensure\_only\_one\_of(collection, elements)

Raise ValueError if collection contains more than one of elements.

Only distinct elements are considered. For mappings, the keys are considered.

#### **Parameters**

- collection An iterable container.
- **elements** A set of elements that must not appear together.

Raises ValueError - If collection contains more than one (distinct) element of elements.

```
lima.util.ensure_subset_of(collection, superset)
```

Raise ValueError if collection is no subset of superset

Only distinct elements are considered. For mappings, only the keys are considered.

#### **Parameters**

- collection An iterable container.
- **superset** A set of allowed elements.

Raises ValueError - If collection contains more than one (distinct) element of elements.

```
class lima.util.suppress(*exceptions)
```

Context manager to suppress specified exceptions

This context manager is taken directly from the Python 3.4 standard library to get support for Python 3.3.

See https://docs.python.org/3.4/library/contextlib.html#contextlib.suppress

```
lima.util.vector_context(obj)
```

Return obj if obj is a vector, or [obj] in case obj is a scalar.

For this function, a vector is an iterable that's no string. Everything else counts as a scalar.

Inspired by Perl's list context (this has nothing to do with Python context managers). Useful to provide scalar values to operations that expect vectors (so there's no need to put brackets around single elements).

Parameters obj – Any object

**Returns** obj if obj is a vector, otherwise [obj].

# 3.8 Project Info

lima was started in 2014 by Bernhard Weitzhofer.

## 3.8.1 Acknowledgements

lima is heavily inspired by marshmallow, from which it lifts most of its concepts from.

**Note:** The key differences between lima and marshmallow are (from my, Bernhard's point of view):

- marshmallow supports Python 2 as well, lima is Python 3 only.
- marshmallow has more features, foremost among them deserialization and validation.
- Skipping validation and doing internal stuff differently, lima is (at the time of writing this) noticeably faster.

Although greatly inspired by marshmallow's API, the lima API differs from marshmallow's. lima is not a drop-in replacement for marshmallow and it does not intend to become one.

The lima sources include a copy of the Read the Docs Sphinx Theme.

The author believes to have benefited a lot from looking at the documentation and source code of other awesome projects, among them django, morepath and SQLAlchemy as well as the Python standard library itself. (Seriously, look in there!)

## 3.8.2 About the Image

The Vicuña is the smallest and lightest camelid in the world. In this 1914 illustration <sup>1</sup>, it is depicted next to its bigger and heavier relatives, the Llama and the Alpaca.

Despite its delicate frame, the Vicuña is perfectly adapted to the harsh conditions in the high alpine regions of the Andes. It is a mainly wild animal long time believed to never have been domesticated. Reports of Vicuñas breathing fire are greatly exaggerated.

3.8. Project Info

<sup>&</sup>lt;sup>1</sup> Beach, C. (Ed.). (1914). The New Student's Reference Work. Chicago: F. E. Compton and Company (via Wikisource).

# 3.9 Changelog

## 3.9.1 0.3.1 (2014-11-11)

• Fix inconsistency in changelog.

## 3.9.2 0.3 (2014-11-11)

- Support dumping of OrderedDict objects by providing ordered=True to a Schema constructor.
- Implement field name mangling: at\_\_\_foo becomes @foo for fields specified as class attributes.
- Support constant field values by providing val to a Field constructor.
- Add new ways to specify a schema's fields:
  - Add support for \_\_lima\_args\_\_['only'] on schema definition
  - Add *include* parameter to Schema constructor

This makes specifying fields on schema definition (\_\_lima\_args\_\_ - options *include*, *exclude*, *only*) consistent with specifying fields on schema instantiation (schema constructor args *include*, *exclude*, *only*).

- Deprecate fields.type\_mapping in favour of fields.TYPE\_MAPPING.
- Improve the documentation.
- Overall cleanup, improvements and bug fixes.

## 3.9.3 0.2.2 (2014-10-27)

- Fix issue with package not uploading to PYPI
- · Fix tiny issues with illustration

## 3.9.4 0.2.1 (2014-10-27)

Fix issues with docs not building on readthedocs.org

#### 3.9.5 0.2 (2014-10-27)

· Initial release

### 3.10 License

Copyright (c) 2014, Bernhard Weitzhofer

Permission is hereby granted, free of charge, to any person obtaining a copy of this software and associated documentation files (the "Software"), to deal in the Software without restriction, including without limitation the rights to use, copy, modify, merge, publish, distribute, sublicense, and/or sell copies of the Software, and to permit persons to whom the Software is furnished to do so, subject to the following conditions:

The above copyright notice and this permission notice shall be included in all copies or substantial portions of the Software.

THE SOFTWARE IS PROVIDED "AS IS", WITHOUT WARRANTY OF ANY KIND, EXPRESS OR IMPLIED, INCLUDING BUT NOT LIMITED TO THE WARRANTIES OF MERCHANTABILITY, FITNESS FOR A PARTICULAR PURPOSE AND NONINFRINGEMENT. IN NO EVENT SHALL THE AUTHORS OR COPYRIGHT HOLDERS BE LIABLE FOR ANY CLAIM, DAMAGES OR OTHER LIABILITY, WHETHER IN AN ACTION OF CONTRACT, TORT OR OTHERWISE, ARISING FROM, OUT OF OR IN CONNECTION WITH THE SOFTWARE OR THE USE OR OTHER DEALINGS IN THE SOFTWARE.

3.10. License 31

Python Module Index

lima.abc, 22 lima.exc, 22 lima.fields, 22 lima.registry, 25 lima.schema, 26 lima.util, 28

34 Python Module Index

| Symbolsprepare() (lima.schema.SchemaMeta class method), 28                                                                                                    | lima.exc (module), 22<br>lima.fields (module), 22<br>lima.registry (module), 25<br>lima.schema (module), 26                                                                               |  |
|----------------------------------------------------------------------------------------------------|----------------------------------------------------------------------------------------------------|--|
| AmbiguousClassNameError, 22                                                                                                    | lima.util (module), 28                                                                                                    |  |
|                                                                                                    | N                                                                                                    |  |
| В                                                                                                    | Nested (class in lima.fields), 24                                                                                                    |  |
| Boolean (class in lima.fields), 23                                                                                                    | P                                                                                                    |  |
| ClassNotFoundError, 22<br>complain_about() (in module lima.util), 28                                                                                                    | pack() (lima.fields.Date static method), 23<br>pack() (lima.fields.DateTime static method), 23<br>pack() (lima.fields.Nested method), 25                                                  |  |
| D                                                                                                    | R                                                                                                    |  |
| Date (class in lima.fields), 23 DateTime (class in lima.fields), 23 dump() (lima.schema.Schema method), 27  E                                                                                                    | register() (lima.registry.Registry method), 26<br>RegisterLocalClassError, 22<br>Registry (class in lima.registry), 25<br>RegistryError, 22                                               |  |
| ensure_iterable() (in module lima.util), 28 ensure_mapping() (in module lima.util), 28 ensure_only_instances_of() (in module lima.util), 28 ensure_only_one_of() (in module lima.util), 28 ensure_subset_of() (in module lima.util), 28  F | Schema (class in lima.schema), 26<br>SchemaABC (class in lima.abc), 22<br>SchemaMeta (class in lima.schema), 27<br>String (class in lima.fields), 25<br>suppress (class in lima.util), 28 |  |
| Field (class in lima.fields), 23<br>FieldABC (class in lima.abc), 22<br>Float (class in lima.fields), 24                                                                                                    | TYPE_MAPPING (in module lima.fields), 22 type_mapping (in module lima.fields), 23                                                                                                    |  |
| G                                                                                                    | V                                                                                                    |  |
| get() (lima.registry.Registry method), 25<br>global_registry (in module lima.registry), 25                                                                                                    | vector_context() (in module lima.util), 29                                                                                                    |  |
| 1                                                                                                    |                                                                                                    |  |
| Integer (class in lima.fields), 24                                                                                                    |                                                                                                    |  |
| L                                                                                                    |                                                                                                    |  |
| lima.abc (module), 22                                                                                                    |                                                                                                    |  |